# Chapter IV

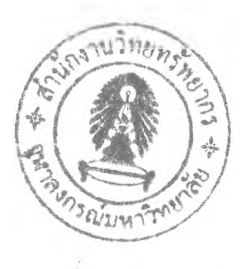

# SIMULATION MODELING

# 4.1 Introduction

As a result of test in last chapter, we can know which layout can generate the lowest moving distance but it doesn't mean that layout will have the better productivity. Thus, the difference of their productivity should be

- 
- 
- 1. High cost to test this experiment in the real system 2. The mathematical method is complicated and need longer time 3. Simulation can help understand the problem in depth and be useful for the planning step.

Therefore, the simulation method is the appropriate method for this experiment. However, the simulation methods have some disadvantages. In this case, we would like to show 3 main disadvantages:

- 1. To make the high model quality, the cost for data collection will be high 2. Model can't be the representation of the real system completely 3. The precision of result from simulation can't be defined.
- 
- 

The process of simulation is shown in Figure 4-1 on the next page.

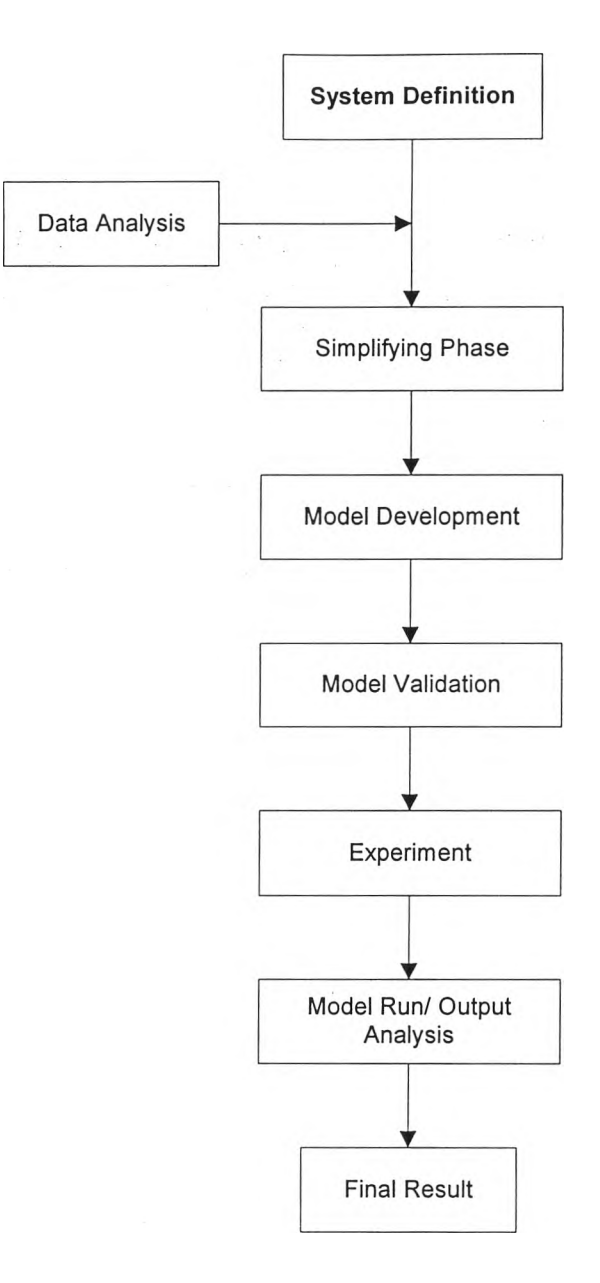

Figure 4-1: Simulation Process of Study

# 4.2 Definition for Simulation Modeling

4.2.1 Modeling Objective: To check the new chosen layout whether they can help to improve the productivity.

According to the last chapter, we can select which layout should be the suitable layout when considering the moving distance and frequency. However, we can't state the new layout can help reduce the material handling cost

the levels of inventory are improved. Thus, the simulation method is implemented to compare the productivity between the current layout and the chosen layouts.

4.2.2 Scope of Model

- 
- 
- Consider the order for plant A only (4 types and 3 sizes of bottles + cap)<br>Implement statistic in every stations (can't use only the first station, i.e.<br>statistic for order of bottle A, amount of bottle A, we can't use t

## 4.3 Simplifying phase

#### 4.3.1 Analysis Method

The analysis tool used to simulation is Promodel software.

The tests used for the data analysis are Chi-square test and t-test. Chi-square test is the powerful test because it can be applied for both discrete and continuous distribution. T-test can be used as test for the model va

#### 4.3.2 Flow chart for simulation model

To make the model, the working process should be defined clearly. Thus, the working process charts are presented. Because the size of chart is too big, it's necessary to separate the chart into 13 figures.

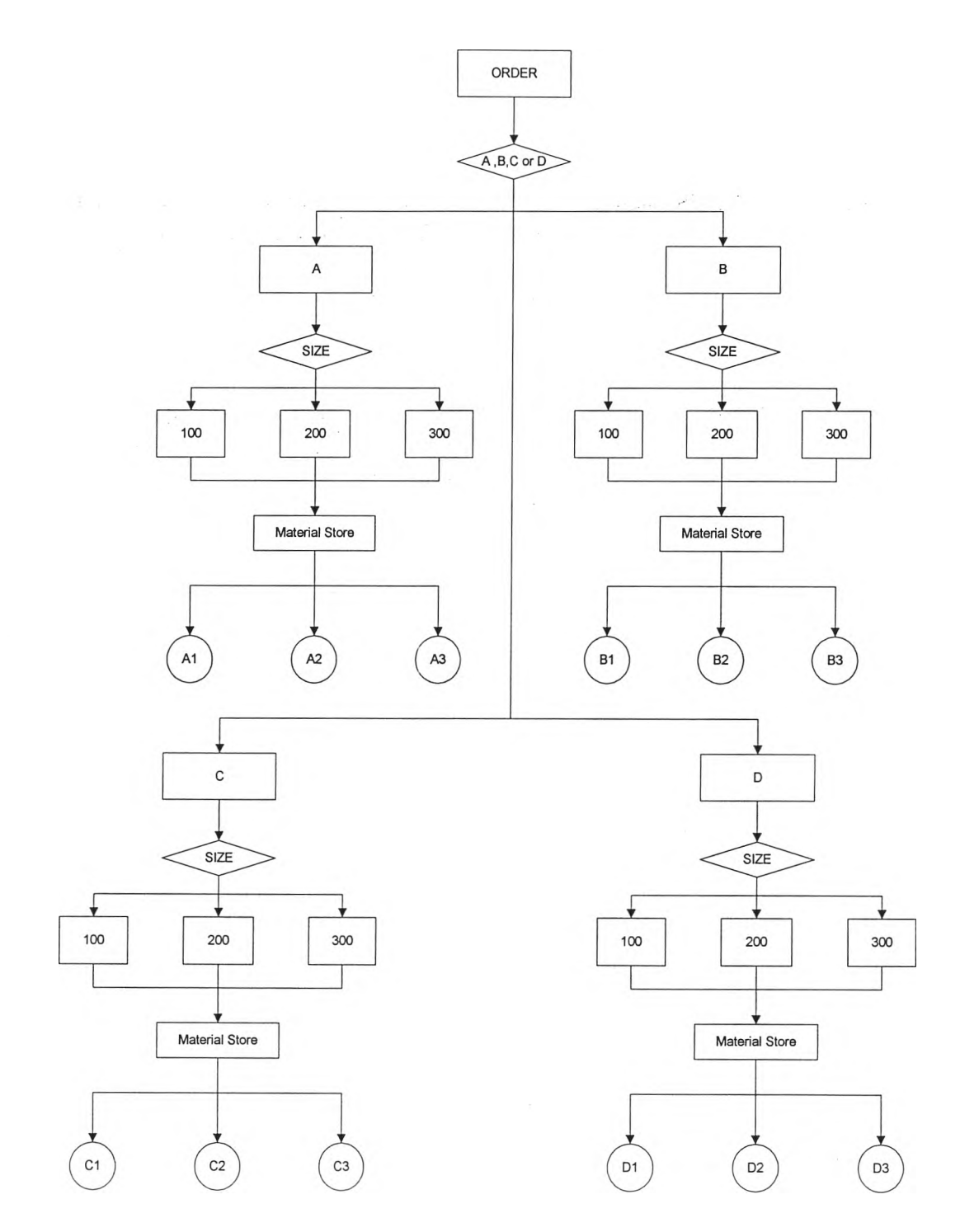

Figure 4-2a: Main model for Plastic production of factory A

 $\frac{1}{2}$ 

i,

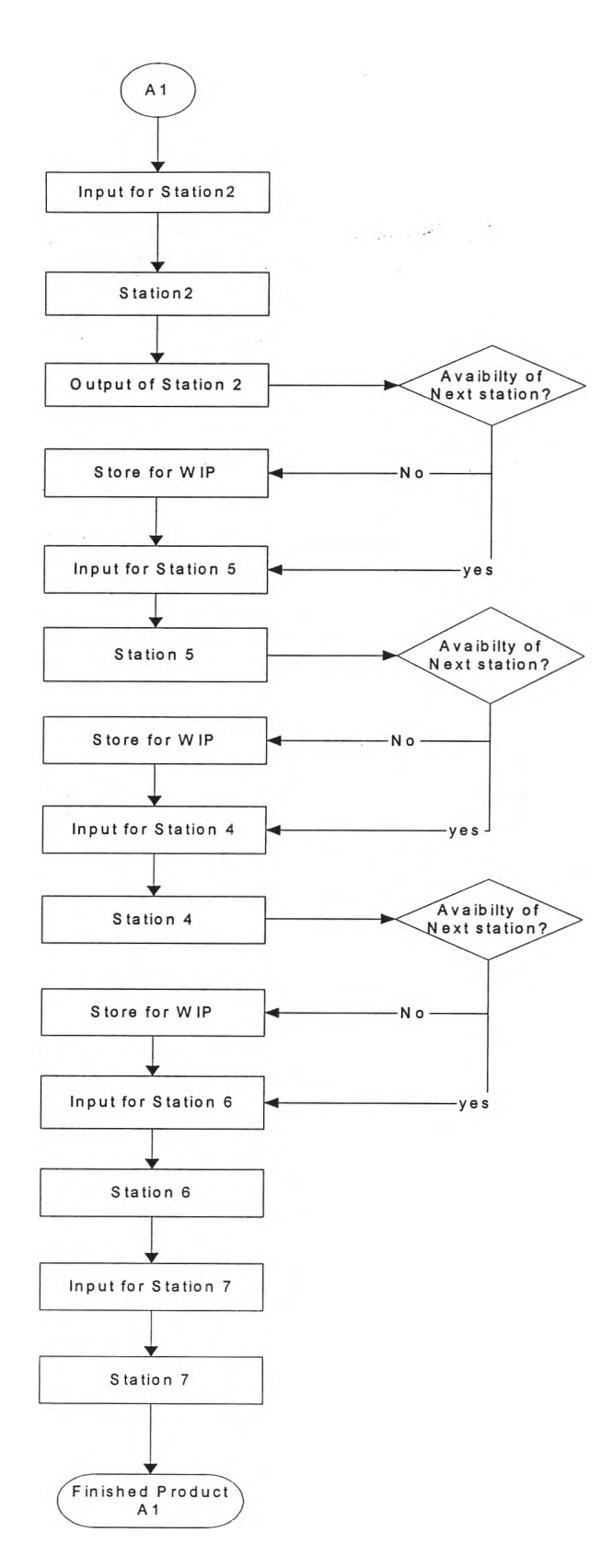

 $\ddot{\phantom{0}}$ 

 $\ddot{\epsilon}$ 

Figure 4-2b: Sub-model of production for bottle A 100 ml.

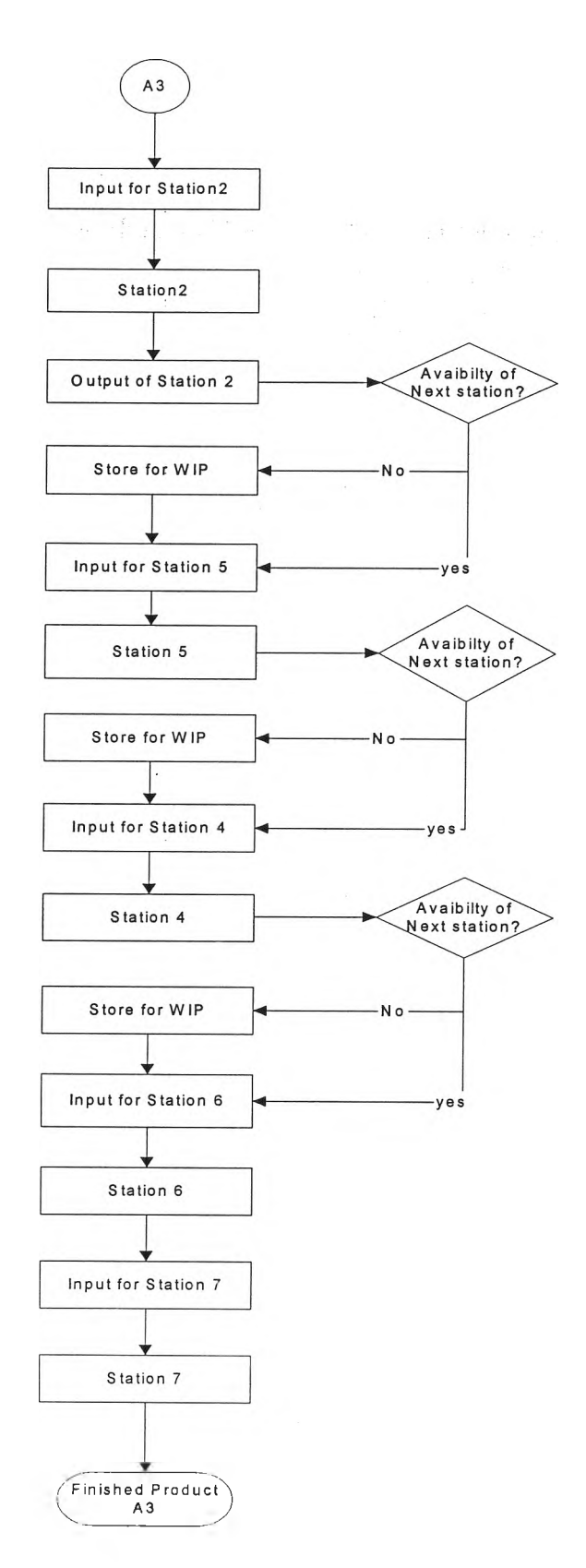

 $\zeta_{\rm{max}}$  (  $\zeta_{\rm{f}}$ 

 $\sim$   $-$ 

 $\sim$ 

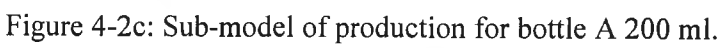

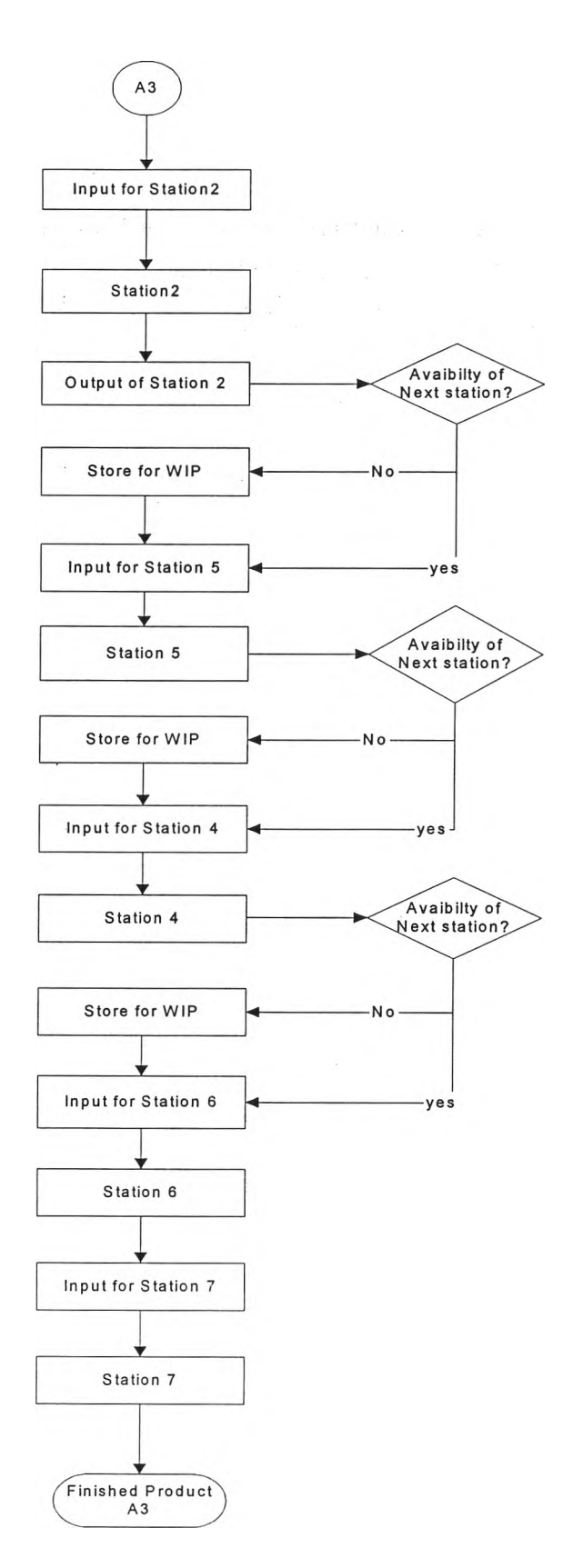

 $\sim$ 

 $\label{eq:2.1} \begin{split} \mathcal{L} = \mathbb{E} \mathop{\otimes}_{\mathcal{L} \subseteq \mathcal{L}} \mathop{\otimes}_{\mathcal{L} \subseteq \mathcal{L}} \mathop{\otimes}_{\mathcal{L} \subseteq \mathcal{L}} \mathop{\otimes}_{\mathcal{L} \subseteq \mathcal{L}} \mathop{\otimes}_{\mathcal{L} \subseteq \mathcal{L}} \mathop{\otimes}_{\mathcal{L} \subseteq \mathcal{L}} \mathop{\otimes}_{\mathcal{L} \subseteq \mathcal{L}} \mathop{\otimes}_{\mathcal{L} \subseteq \mathcal{L}} \mathop{\otimes}_{\mathcal{L} \subseteq \mathcal{L}} \mathop{\$ 

 $\mathcal{A} =$ 

Figure 4-2d: Sub-model of production for bottle A 300 ml.

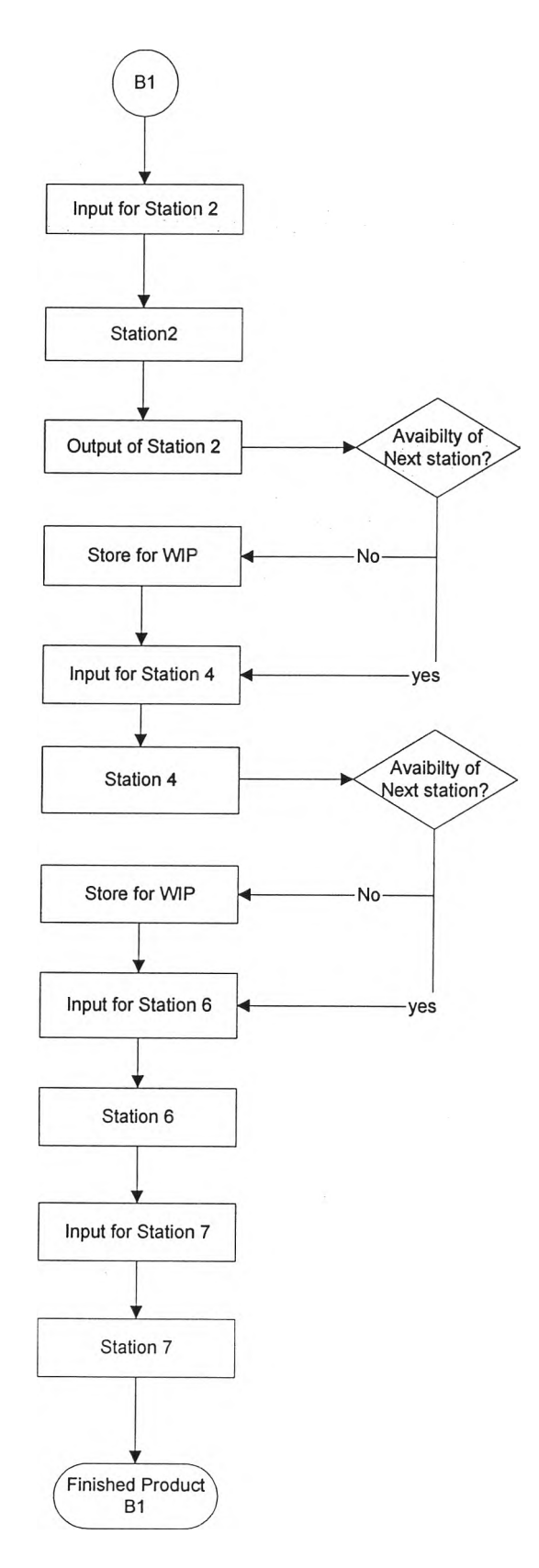

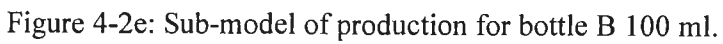

 $\mathcal{O}(\mathcal{E})$ 

 $\frac{1}{2} \frac{1}{2}$ 

 $\sim$  .  $\sim$ 

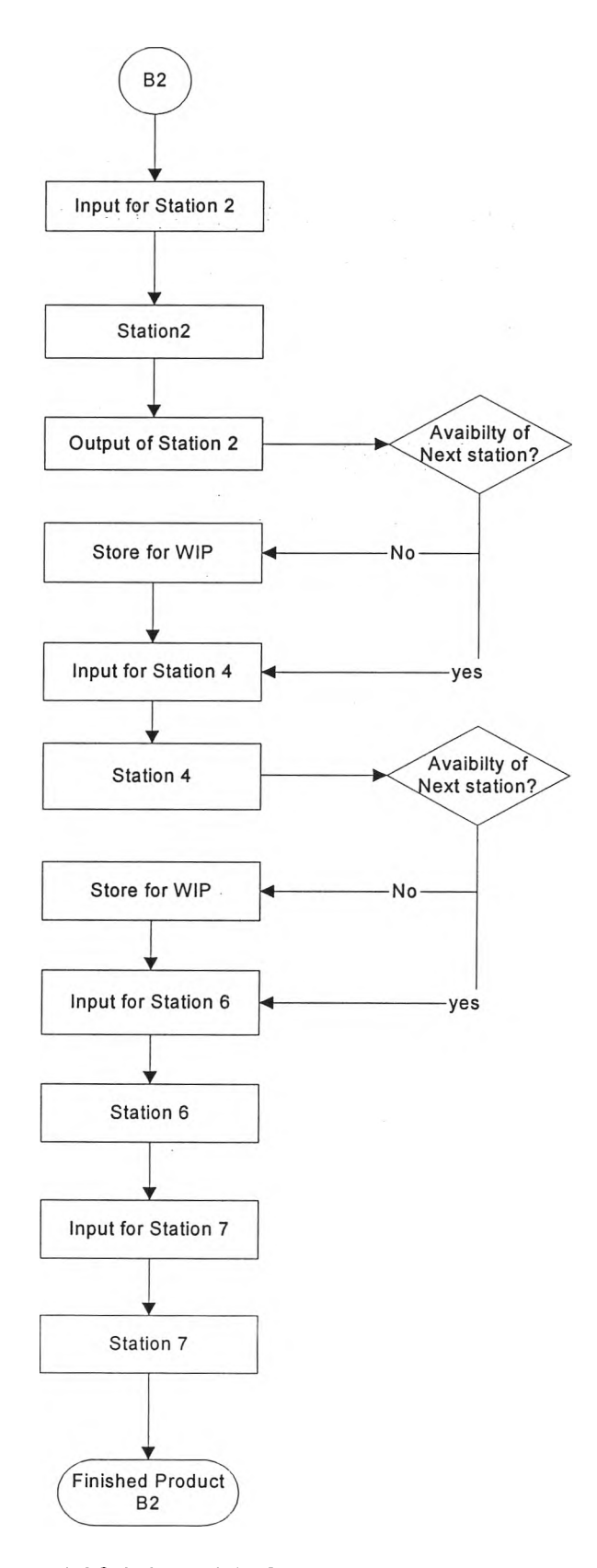

Figure 4-2f: Sub-model of production for bottle B 200 ml.

 $\frac{\sqrt{2}}{2} \frac{1}{\sqrt{2}}$  .

l,

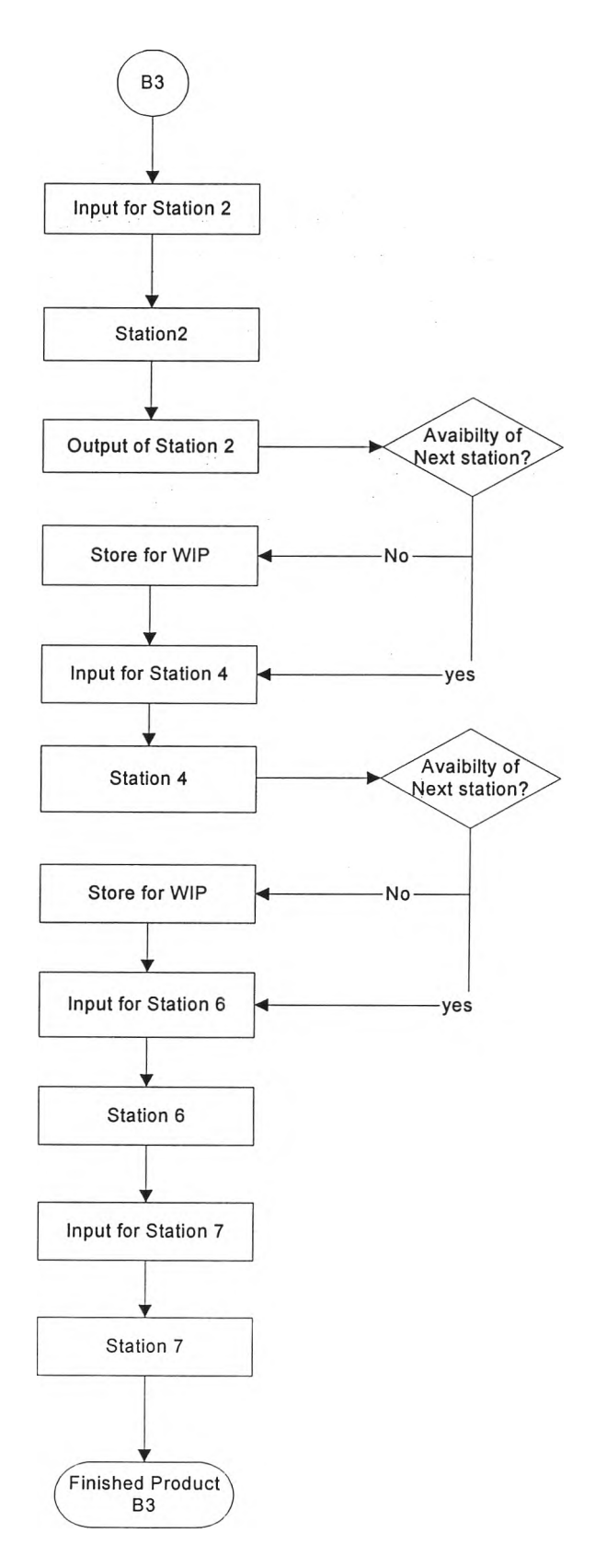

 $\ddot{\phantom{a}}$ 

 $\frac{1}{2}$ 

 $\alpha$  .

Figure 4-2g: Sub-model of production for bottle B 300 ml.

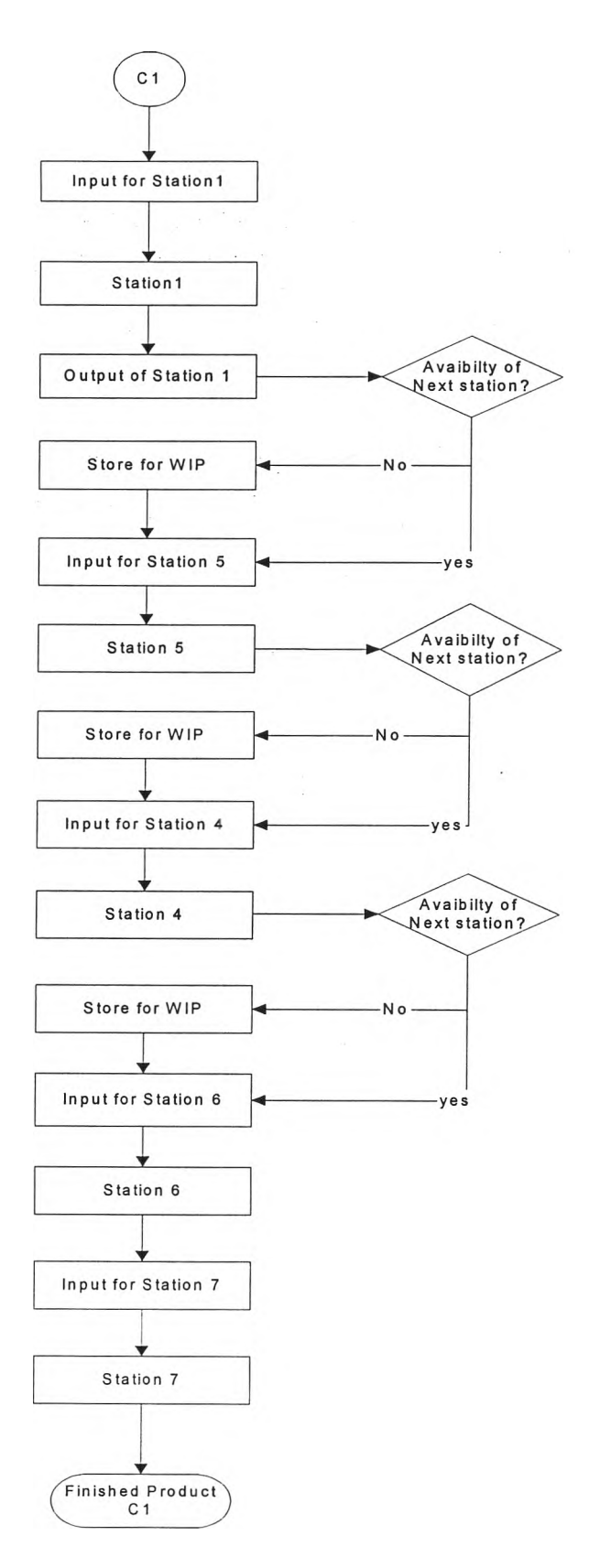

 $\ddot{\phantom{0}}$ 

 $\frac{\partial V_{\rm{max}}}{\partial \alpha_{\rm{B}}}$ 

 $\mathcal{F}=\mathcal{F}$ 

Figure 4-2h: Sub-model of production for bottle C 100 ml.

 $\bar{\omega}$ 

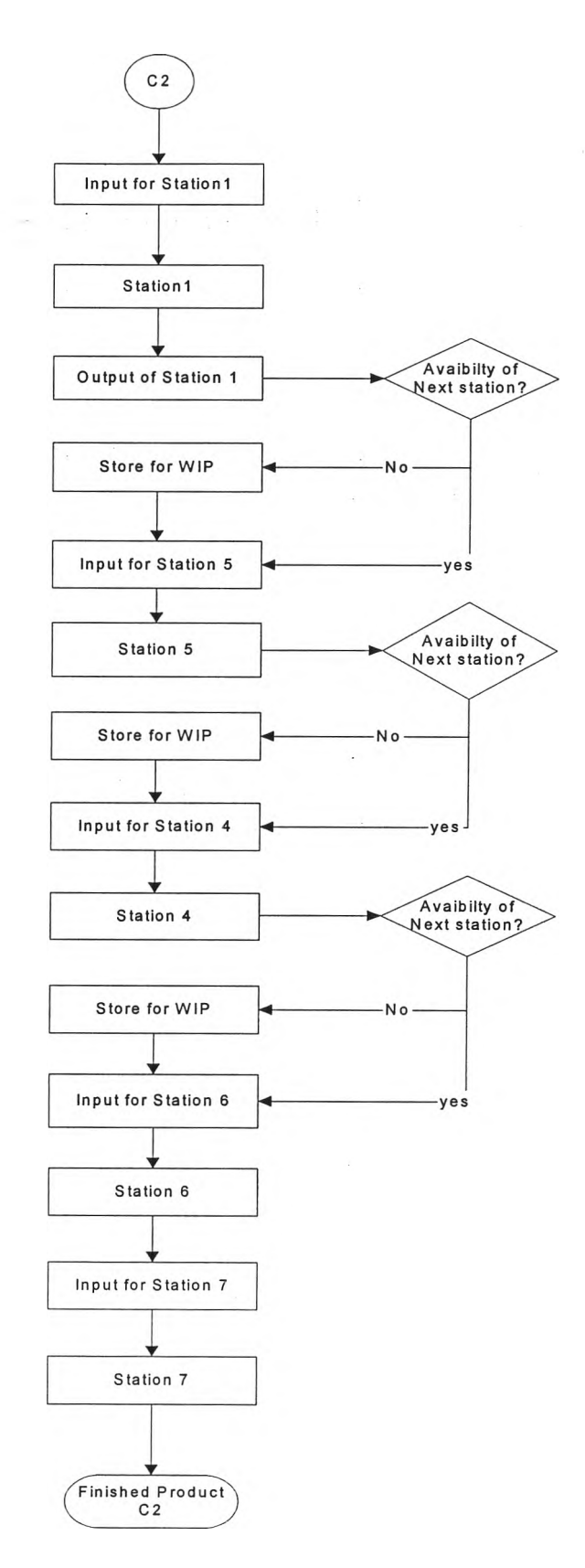

×

 $\frac{1}{2}$  ,  $\frac{1}{2}$  ,  $\frac{1}{2}$ 

 $\sim$ 

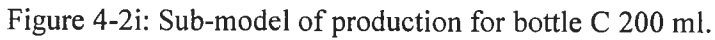

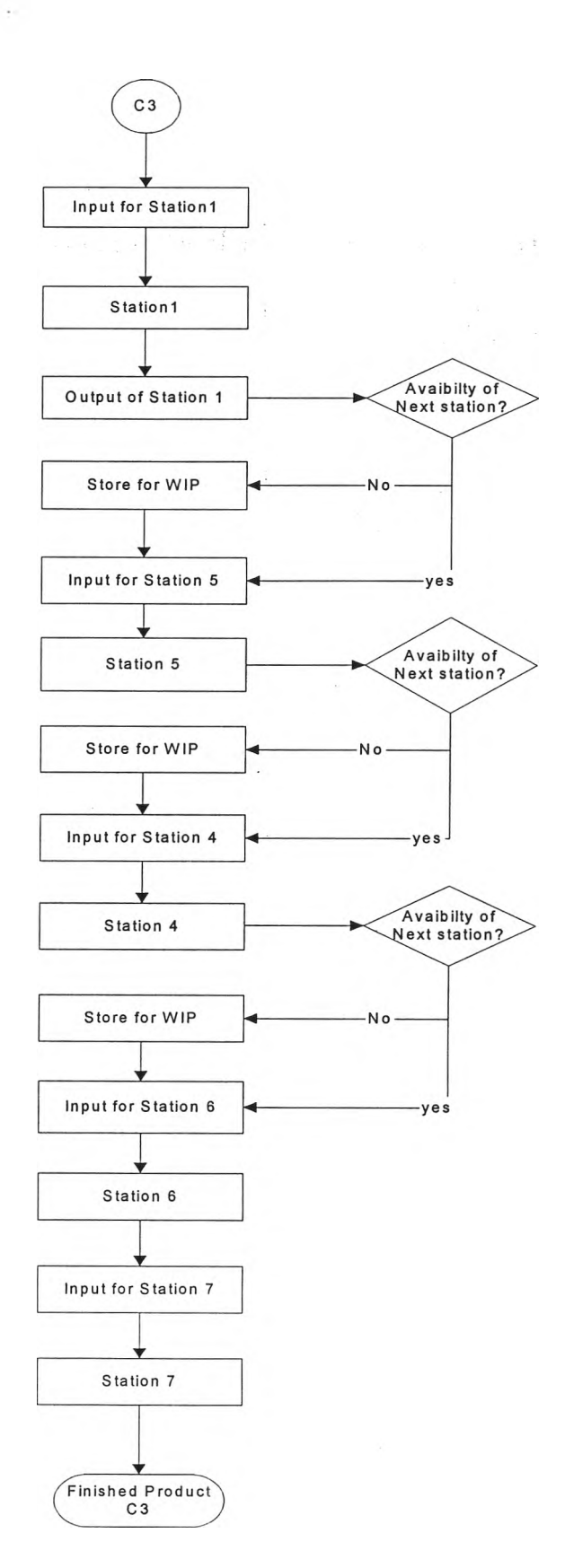

÷,

 $\frac{\partial \mu}{\partial \lambda} =$ 

 $\sim 10^{-1}$ 

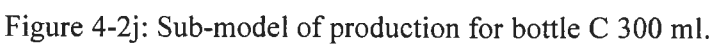

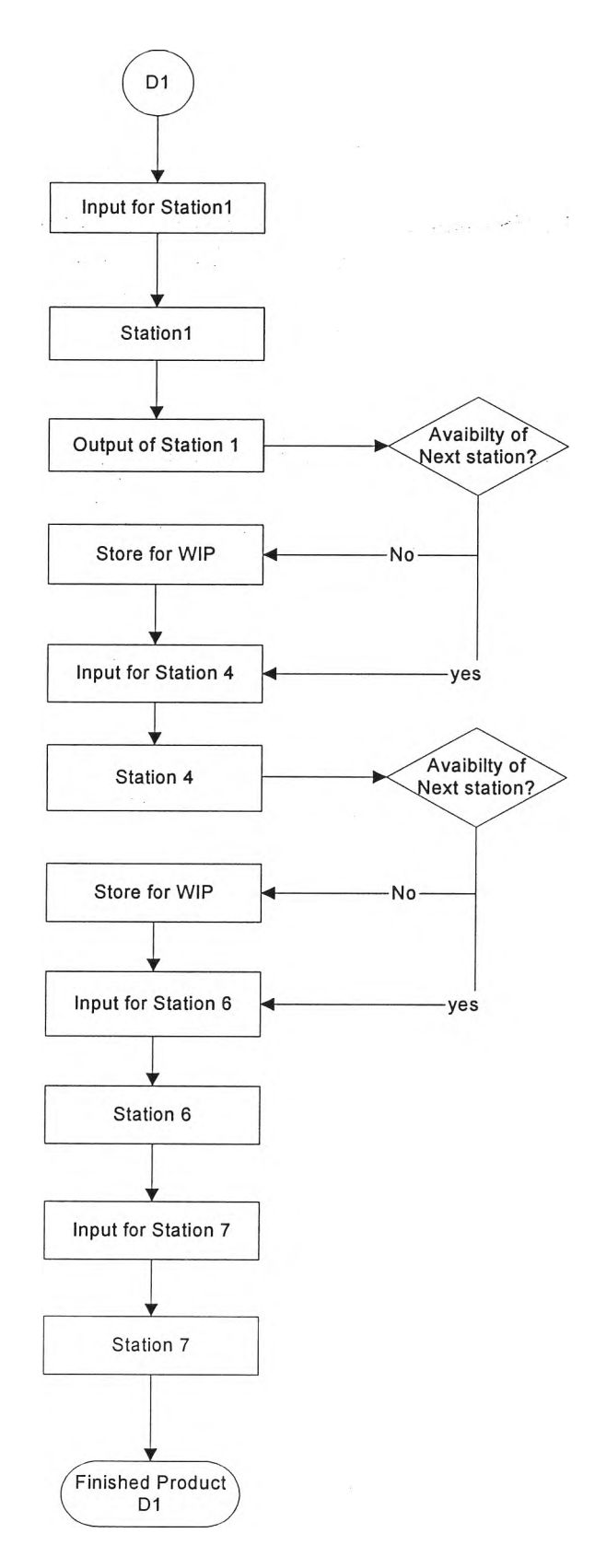

Figure 4-2k: Sub-model of production for bottle D 100 ml.

 $\mathcal{Q}_\mathcal{C}$ 

 $\tilde{\mathbf{u}}$ 

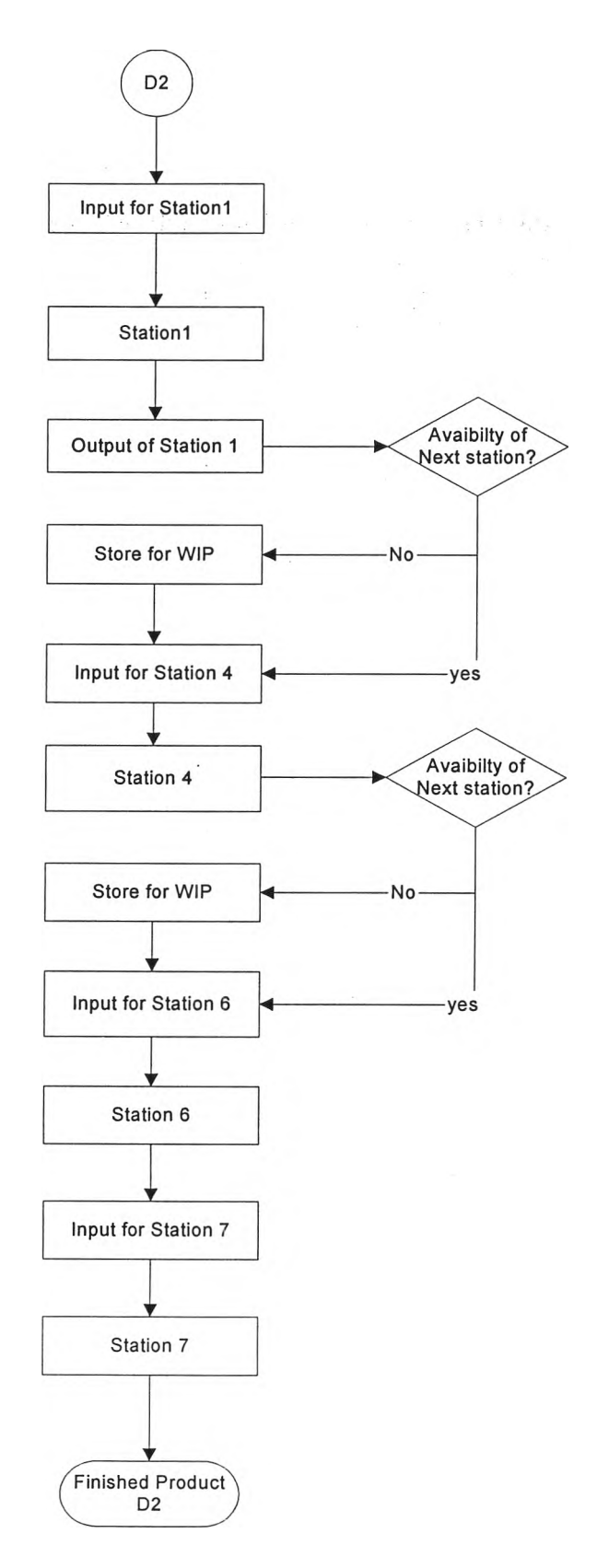

 $\sim$   $\sim$ 

 $\sim$ 

 $\frac{1}{2}$ 

 $\geq$ 

Figure 4-21: Sub-model of production for bottle D 200 ml.

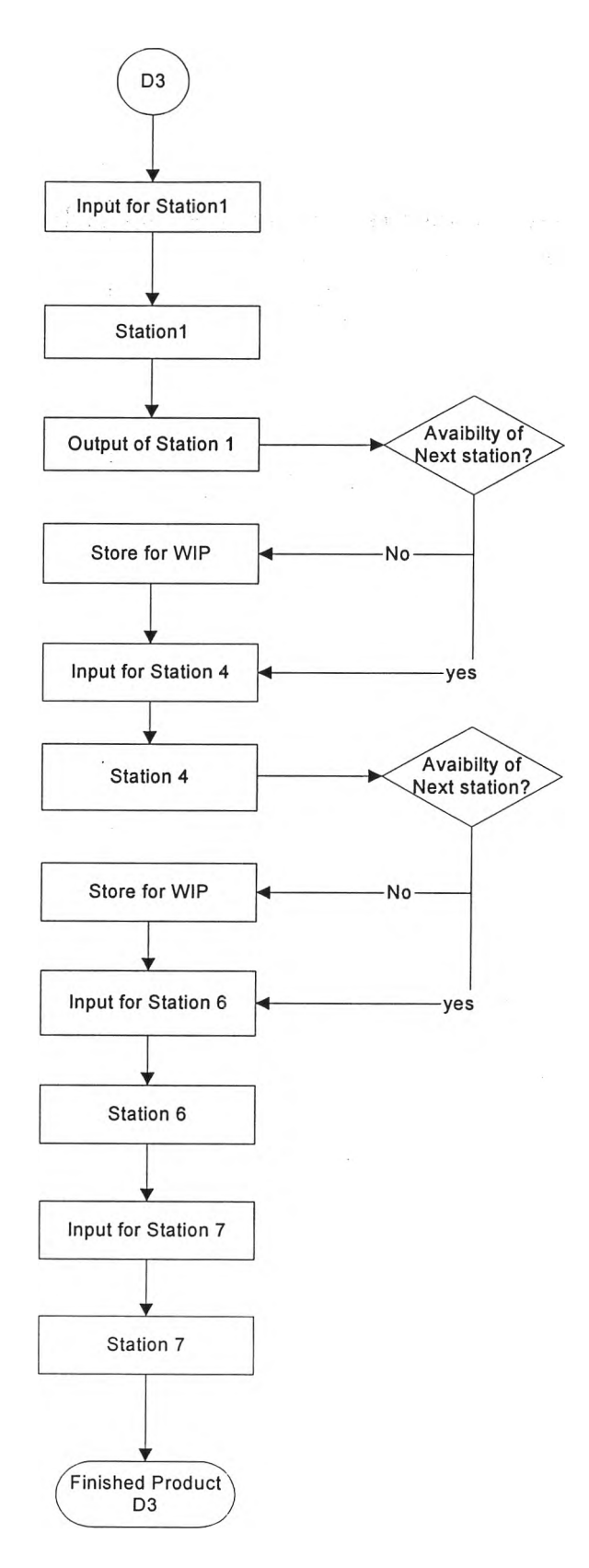

 $\sim$ 

 $\frac{q}{\sqrt{2}}$ 

 $\mathcal{A}_1$ 

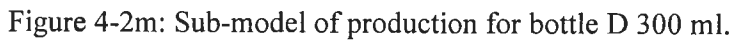

#### 4.3.3 Processing time: processing time/ 1 order

Generally, the processing time of the machine is the time required to produce<br>one product at the specific machine. In this case, the processing time doesn't mean the<br>processing time of 1 product but it means the processing

To get the new processing time, the data of time used to process 1 order in each station is collected. Then, the goodness of fit test is used to check the fitting distribution of processing time for each station. In this c

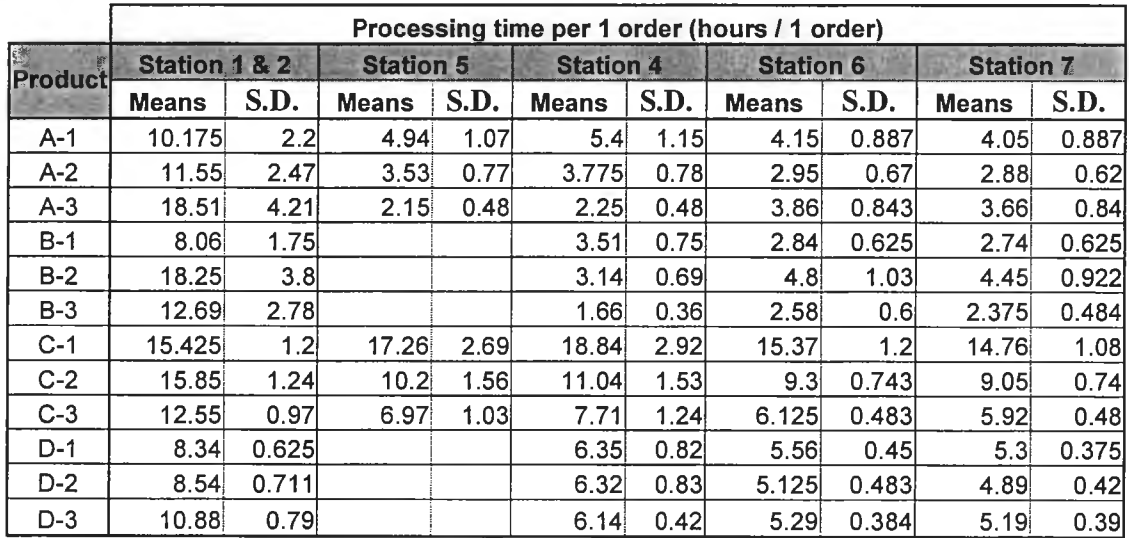

Table 4-1: Processing time per 1 order of each station and each type of product

*Note:* Processing time here includes set-up time.

#### 4.3.4 Orders

Orders are needed to be the input of the simulation system. In this case, there are 3 types of order data needed.

#### 1. Arrival of orders

Coming of orders from headquarter were recorded in every 6 hours, so the interarrival times needed in minutes could not be available. Thus, the only solution for the collected data is to check what is the reliability for u

process to simulate the arrival process. That is done by letting Poisson variable<br>denote the number of orders coming in every 6 hours, and then using Chi-square<br>test to check. The hypothesis of the fitting distribution is

#### 2. Categories of Orders

In this case, the orders come in mode of one category arrival and supposed to be one arrival at a time. There are 4 main categories and each category is divided into 3 sub-categories. That means there are total 12 categori

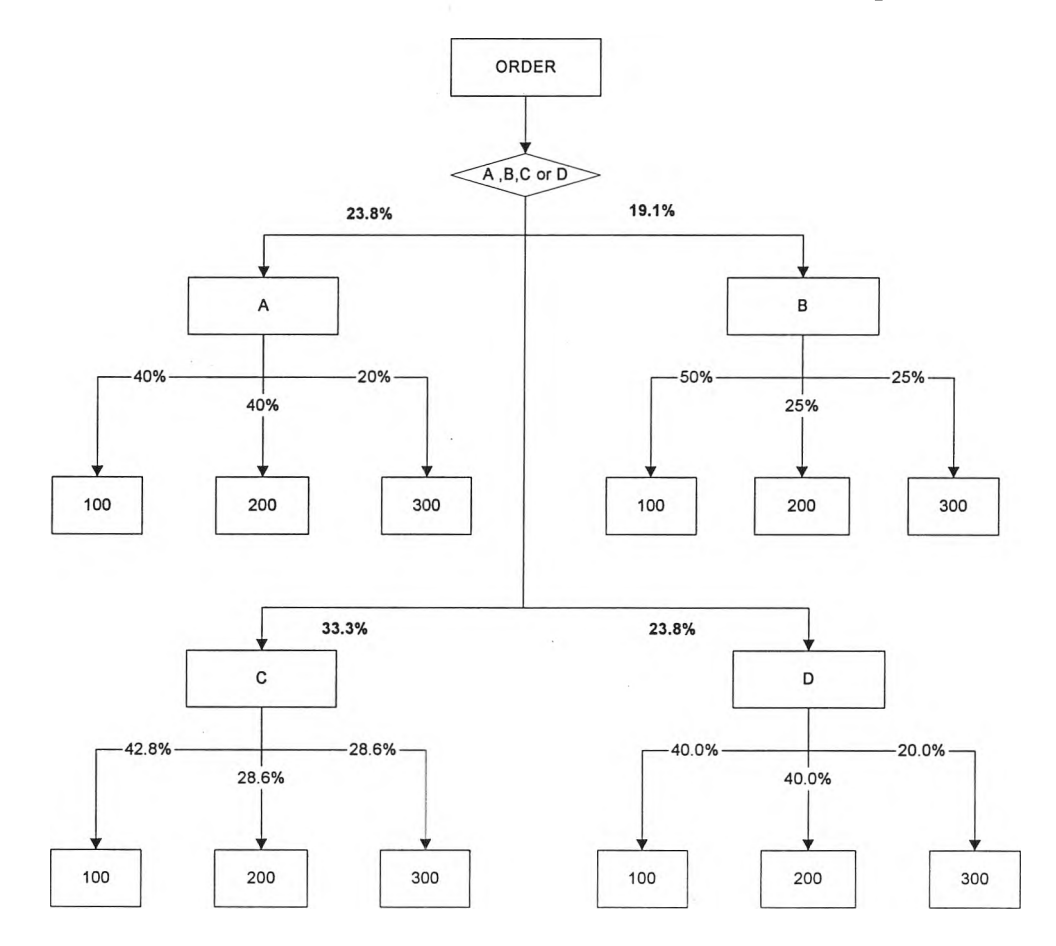

Figure 4-3: Ratio of order categories

#### 4.3.5 Move time between station

The move time between stations used in this case can't be the move time per<br>one round between stations because of the same reason with the processing time. So,<br>the move time is calculated from the total move round between

from the number of WIP or material in each order divided by the number of WIP or Material moved in one round. The number of WIP and Material can be calculated from section 5.2.3. Thus, Table 4-2 shows the number of rounds

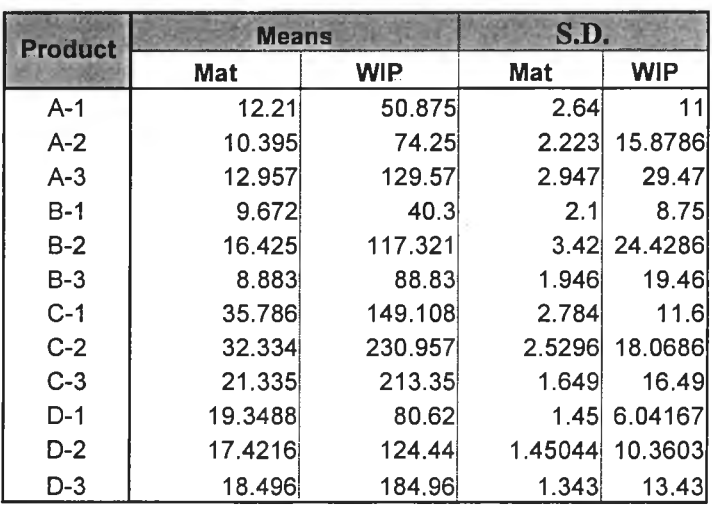

Table 4-2: the number of Move rounds of WIP and Material between station and warehouse per 1 order

The material move time is the time required to move the material from the material warehouse to the first station. The WIP move time is the time used to move WIP between stations.

### 4.3.6 Summary list of Factors in Models

1. Simplified Phase

There exist some factors with a little bit of changes over time in the operation. The list of factors to be simplified is shown in Table 4-3.

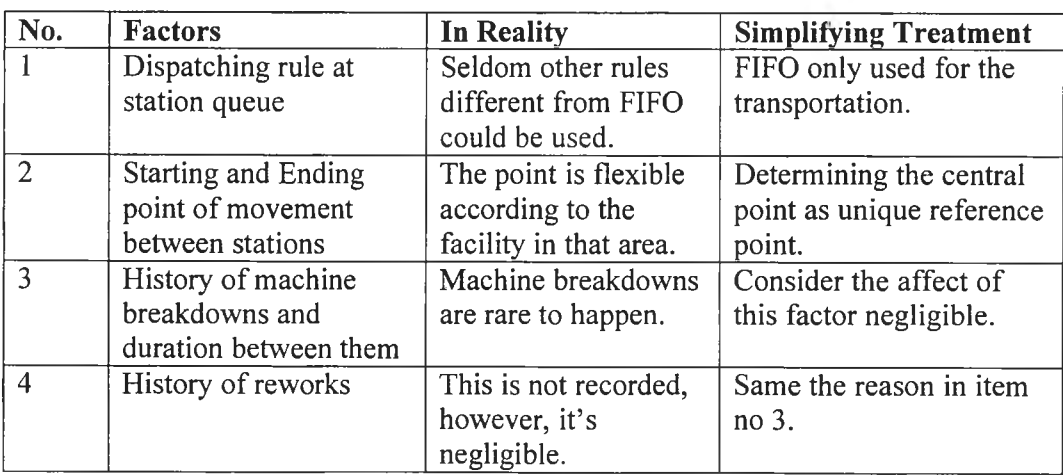

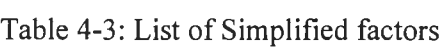

#### 2. Stochastic factors

In this section, the stochastic factors and the corresponding distributions will be summarized from previous section of data analysis as follow:

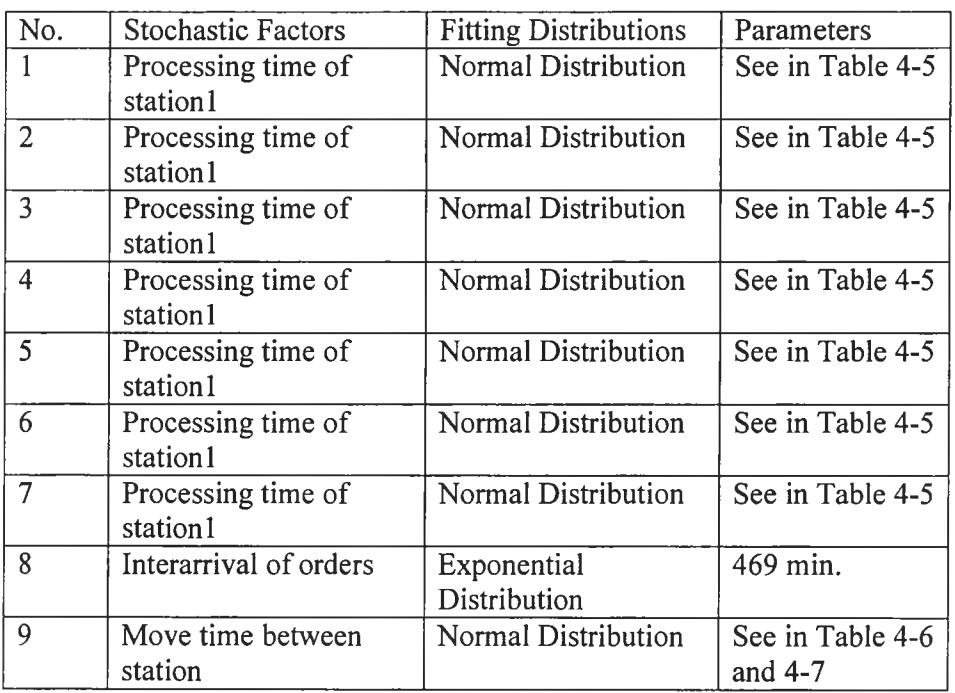

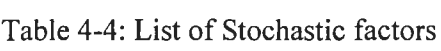

The stochastic factors used in the model fit very well with the supposed distributions (significance level of tests is at 5%).

# **4.4 Model Development**

The data collected is used to develop the model. There are 4 processes of model development as follows.

#### 4.4.1 Preparatory description

ProModel is the user-friendly tool for simulation because it's not complicate<br>to use it. It separates the parameters into two groups: Input and Output. Input consists<br>of Part and Location. Part is the input of Next Locatio

Moreover, the ProModel also provide the Move Time and Operation Time that can be used to specify the operation time of each station or the move time between Location and Next Location.

To make the model of this plant, the process charts shown in figure 4-2 are implemented as the routing of plant. Additionally, the interarrival orders are also used as the part schedule of system.

Due to the limitation of the name length of the location and part in the Promodel, the workstation, product, order and WIP are named as follows:

- 
- 
- 
- 
- 
- 
- 
- 
- 
- 
- 
- 
- 
- ORDER: order sent from headquarter to factory A<br>
A1: product A with size 100 ml<br>
A2: product A with size 100 ml<br>
A2: product A with size 100 ml<br>
B1: product B with size 100 ml<br>
B1: product B with size 200 ml<br>
- 
- 
- 
- 
- 
- 
- 
- 
- 
- 
- 
- 
- 
- 

#### 4.4.2 Description of Orders

The Part Scheduling module will be used to generate the orders by trigger of Arrival Frequency parameter. In this model, the arrival frequency can be presented by the Exponential distribution with mean equal to 469 min per

Then, order will enter to DEPT where we use the possibility method to categorize the type of orders. The result from this is the type of orders such as A1, A2, and so on. With the type of orders, we can use for routing to

## 4.4.3 Description of processing times

After the orders are routed to different routes by organizing of DEPT, the processing time is used in each station where the orders pass. Because ProModel accepts only the operation time in term of minute, the unit of valu

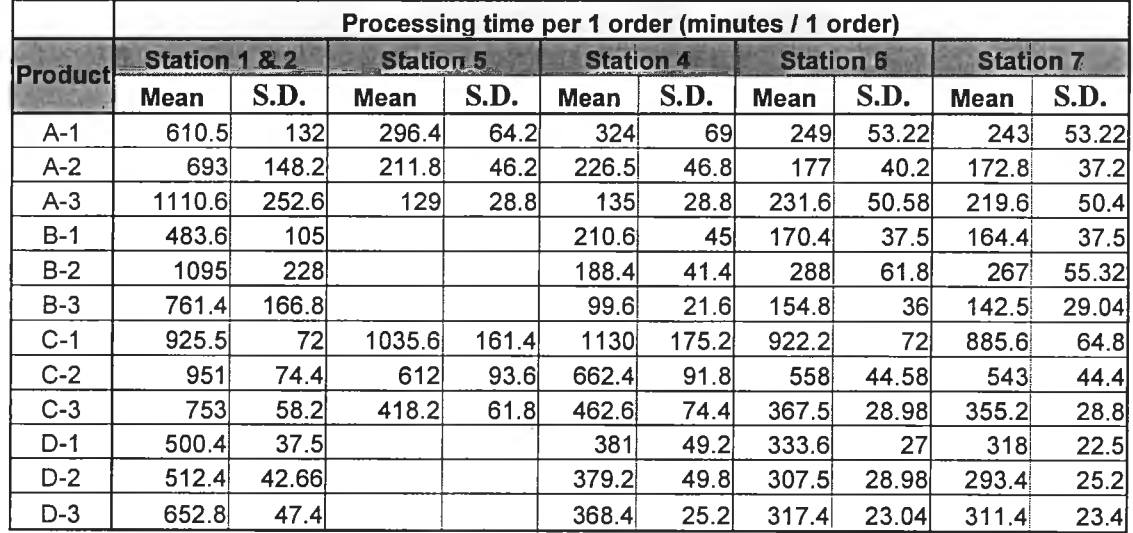

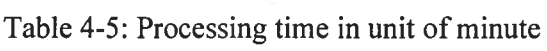

#### 4.4.4 Description of move time

According to the table 4-2, the move rounds between station and warehouse of all orders are shown. With these values, the total move time in each order can be calculated by multiplying these values with the move time per 1

| <b>Activity</b> | <b>Distance</b> | <b>Average</b><br><b>Speed</b> | Move time/1<br><b>ROUND</b> |
|-----------------|-----------------|--------------------------------|-----------------------------|
|                 | Current (m)     | (m/min)                        | <b>Current (min)</b>        |
| $S-2$           | 28.7            | 20                             | 1.435                       |
| $S-1$           | 12.6            | 20                             | 0.63                        |
| $S-3$           | 31.5            | 20 <sub>l</sub>                | 1.575                       |
| $2-N$           | 38.5            | 20                             | 1.925                       |
| $1-W$           | 40.6            | 20                             | 2.03                        |
| $3-W$           | 24.5            | 20                             | 1.225                       |
| $5-W$           | 24.5            | 20                             | 1.225                       |
| $4-N$           | 10.5            | 20 <sub>l</sub>                | 0.525                       |
| $6 - 7$         | 11.9            | 20 <sub>l</sub>                | 0.595                       |
| W-5             | 24.5            | 20                             | 1.225                       |
| $W-4$           | 10.5            | 20 <sub>l</sub>                | 0.525                       |
| W-6             | 24.5            | 20 <sub>2</sub>                | 1.225                       |
| 7-S             | 8.4             | 20 <sub>l</sub>                | 0.42                        |

Table 4-6: Move time between stations per round

With the data from Table 4-6, we can calculate the move time between stations of each order in the following table.

Table 4-7a: Total Move time between station per 1 order (mean)

| <b>Activity</b> | <b>A-1</b> | $A-2$ | $A-3$ | $B-1$ | $B-2$ | $B-3$ |
|-----------------|------------|-------|-------|-------|-------|-------|
| $S-2$           | 18.7       | 15.8  | 18.7  | 14.4  | 24.4  | 12.9  |
| $S-1$           |            |       |       |       |       |       |
| $S-3$           |            |       |       |       |       |       |
| $2-N$           | 98.2       | 144   | 250   | 78.9  | 227   | 171   |
| $1-N$           |            |       |       |       |       |       |
| $3-W$           |            |       |       |       |       |       |
| $5-N$           | 62.5       | 91.9  | 159   |       |       |       |
| $4-N$           | 26.8       | 39.4  | 68.3  | 21.5  | 62    | 46.7  |
| $6 - 7$         | 30.3       | 44.6  | 77.4  | 24.4  | 70.2  | 53    |
| $W-5$           | 62.5       | 91.9  | 159   |       |       |       |
| $W-4$           | 26.8       | 39.4  | 68.3  | 21.5  | 62    | 46.7  |
| $W-6$           | 62.5       | 91.9  | 159   | 50.2  | 145   | 109   |
| $7-S$           | 21.4       | 31.5  | 54.6  | 17.2  | 49.6  | 37.4  |

| <b>Activity</b> | $C - 1$ | $C-2$ | $C-3$ | $D=1$ | $D-2$ | $D-3$ |
|-----------------|---------|-------|-------|-------|-------|-------|
| $S-2$           |         |       |       |       |       |       |
| $S-1$           | 22.7    | 20.8  | 13.9  | 12.6  | 11.3  | 12    |
| $S-3$           |         |       |       |       |       |       |
| $2-W$           |         |       |       |       |       |       |
| $1-W$           | 305     | 471   | 434   | 164   | 254   | 376   |
| $3-W$           |         |       |       |       |       |       |
| $5-W$           | 184     | 284   | 262   |       |       |       |
| $4-W$           | 78.8    | 122   | 112   | 42.5  | 65.6  | 97.1  |
| $6 - 7$         | 89.3    | 138   | 127   | 48.2  | 74.4  | 110   |
| $W-5$           | 184     | 284   | 262   |       |       |       |
| $W-4$           | 78.8    | 122   | 112   | 42.5  | 65.6  | 97.1  |
| $W-6$           | 184     | 284   | 262   | 99.2  | 153   | 227   |
| 7-S             | 63      | 97.4  | 89.9  | 34    | 52.5  | 77.7  |

Table 4-7b: Total Move time between station per 1 order (mean)

Table 4-8a: Total Move time between station per 1 order (S.D.)

¥

| <b>Activity</b> | $4 - 1$ | $A-2$ | $A-3$ | $B-1$  | $B-2$  | $B-3$ |
|-----------------|---------|-------|-------|--------|--------|-------|
| $S-2$           | 4.305   | 4.305 | 4.305 | 4.305  | 5.74   | 2.87  |
| $S-1$           |         |       |       |        |        |       |
| $S-3$           |         |       |       |        |        |       |
| $2-W$           | 21.175  | 30.8  | 57.75 | 17.325 | 48.125 | 38.5  |
| $1-W$           |         |       |       |        |        |       |
| $3-W$           |         |       |       |        |        |       |
| $5-W$           | 13.475  | 19.6  | 36.75 |        |        |       |
| $4-N$           | 5.775   | 8.4   | 15.75 | 4.725  | 13.125 | 10.5  |
| $6 - 7$         | 6.545   | 9.52  | 17.85 | 5.355  | 14.875 | 11.9l |
| $W-5$           | 13.475  | 19.6  | 36.75 |        |        |       |
| $W-4$           | 5.775   | 8.4   | 15.75 | 4.725  | 13.125 | 10.5  |
| $W-6$           | 13.475  | 19.6  | 36.75 | 11.025 | 30.625 | 24.5  |
| 7-S             | 4.62    | 6.72  | 12.6  | 3.78   | 10.5   | 8.4   |

Table 4-8b: Total Move time between station per 1 order (S.D.)

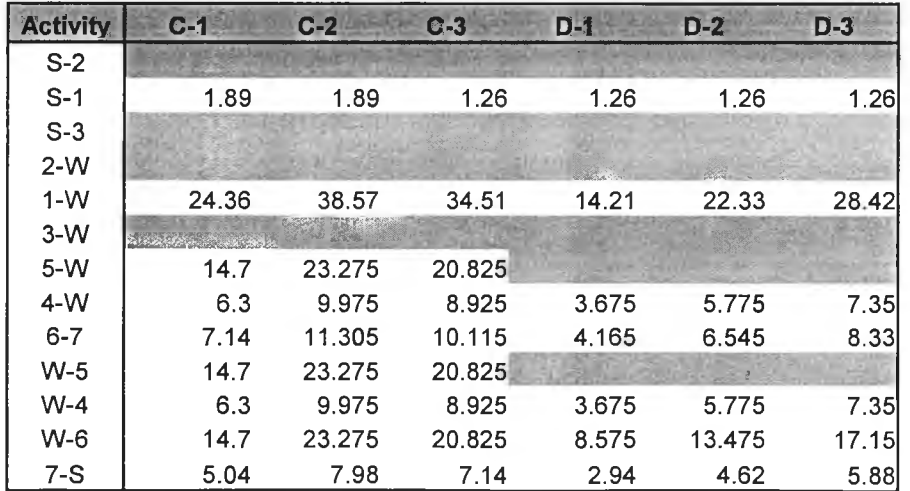

#### 4.5 Model Validation

#### 4.5.1 Validation Method

The validation method for this model is to use the statistical method to test the<br>mean of the number of the finished orders per one month in the real system with the<br>output of model. The mean of the finished orders from th

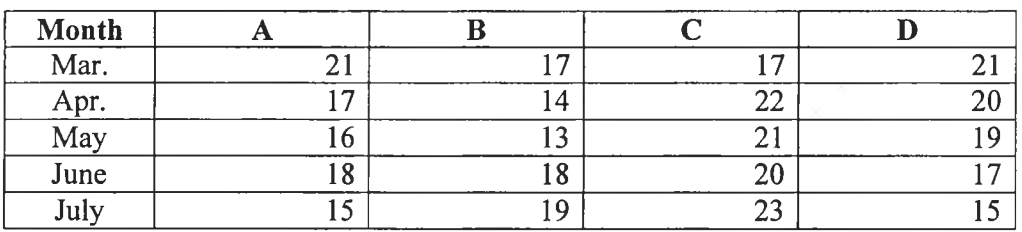

Table 4-9: the Historical mean of the number of the finished orders

#### 4.5.2 Results of Simulation

Simulation model of the current layout is run 10 times to collect output data. The table below presents the obtained results from the simulation model.

Table 4-10: the number of the finished orders from simulation model

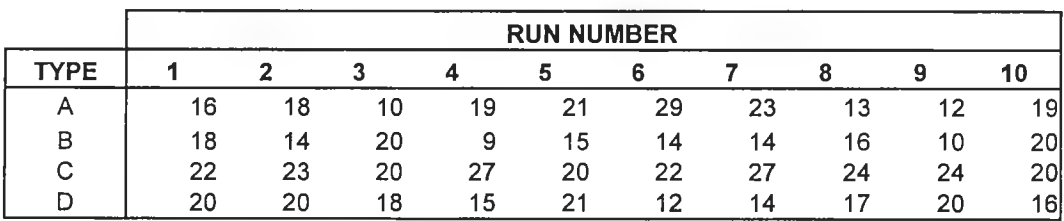

#### 4.5.3 Conclusion

According to Table 4-9 and 4-10, the distribution of data from real system and<br>simulation model seem to be the normal distribution. Moreover, they constitute<br>independent random samples and are the continuous distribution.

| Product | Fobs   | <b>F</b> from table | t obs    | t from table   |
|---------|--------|---------------------|----------|----------------|
|         | 1.014  | 3.63                | 0.789    |                |
|         | 1.1094 | 3.63                | 0.204    | $\overline{ }$ |
|         | 2.995  | 3.63                | $-0.668$ | 77             |
|         | 0.9578 | 3.63                | ስ 2ስ7    |                |

Table 4-11: Result of F- Ratio test and Student's t-Test

The results have provided a valuable insight into the adequacy of the simulation. Thereby, a conclusion is that this simulation model seems to be valid enough to go further for carrying out the objective of study.

#### 4.6 Experiment

The aiming of this simulation implementation is to check the productivity of the suggested layouts, so the input factor of this experiment is the move time between stations or warehouse and the output from simulation is th

#### 4.6.1 Experimental Process

There are 4 followings steps for this experiment:

1. Measure the moving distance of both suggested layouts to calculate the move time between stations or warehouse. The table 6-1 and 6-2 show the move time between each station in the  $2<sup>nd</sup>$  and  $4<sup>th</sup>$  layout desi

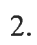

2.<br>Table 4-12a: Total Move time between station per 1 order of 2<sup>nd</sup> design (mean)

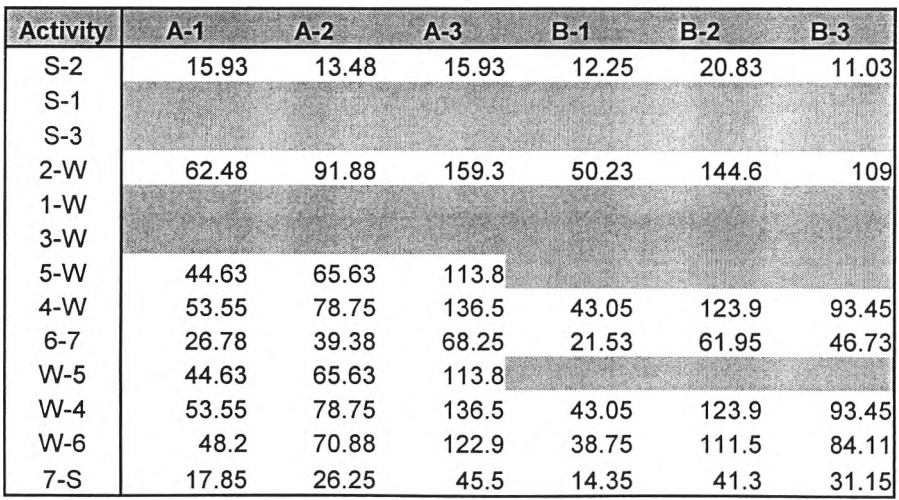

| <b>Activity</b> | $C-1$ | $C-2$ | $C-3$ | $D-1$ | <b>D-2</b> | $D-3$ |
|-----------------|-------|-------|-------|-------|------------|-------|
| $S-2$           |       |       |       |       |            |       |
| $S-1$           | 44.1  | 40.43 | 26.95 | 24.5  | 22.05      | 23.28 |
| $S-3$           |       |       |       |       |            |       |
| $2-W$           |       |       |       |       |            |       |
| $1-W$           | 157.5 | 243.6 | 224.7 | 85.05 | 131.3      | 194.3 |
| $3-W$           |       |       |       |       |            |       |
| $5-N$           | 131.3 | 203   | 187.3 |       |            |       |
| $4-N$           | 157.5 | 243.6 | 224.7 | 85.05 | 131.3      | 194.3 |
| $6 - 7$         | 78.75 | 121.8 | 112.4 | 42.53 | 65.63      | 97.13 |
| $W-5$           | 131.3 | 203   | 187.3 |       |            |       |
| $W-4$           | 157.5 | 243.6 | 224.7 | 85.05 | 131.3      | 194.3 |
| $W-6$           | 141.8 | 219.2 | 202.2 | 76.55 | 118.1      | 174.8 |
| $7-S$           | 52.5  | 81.2  | 74.9  | 28.35 | 43.75      | 64.75 |

Table 4-12b: Total Move time between station per 1 order of  $2^{nd}$  design (mean)

| <b>Activity</b> | $A - 1$ | $A-2$ | $A-3$ | $B - 1$ | $B-2$ | $B-3$ |
|-----------------|---------|-------|-------|---------|-------|-------|
| $S-2$           | 3.68    | 3.68  | 3.68  | 3.68    | 4.9   | 2.45  |
| $S-1$           |         |       |       |         |       |       |
| $S-3$           |         |       |       |         |       |       |
| $2-W$           | 13.5    | 19.6  | 36.8  | 11      | 30.6  | 24.5  |
| $1-W$           |         |       |       |         |       |       |
| $3-W$           |         |       |       |         |       |       |
| $5-W$           | 9.63    | 14    | 26.3  |         |       |       |
| $4-W$           | 11.6    | 16.8  | 31.5  | 9.45    | 26.3  | 21    |
| $6 - 7$         | 5.78    | 8.4   | 15.8  | 4.73    | 13.1  | 10.5  |
| $W-5$           | 9.63    | 14    | 26.3  |         |       |       |
| $W-4$           | 11.6    | 16.8  | 31.5  | 9.45    | 26.3  | 21    |
| $W-6$           | 10.4    | 15.1  | 28.4  | 8.51    | 23.6  | 18.9  |
| $7-S$           | 3.85    | 5.6   | 10.5  | 3.15    | 8.75  |       |

Table 4-12c: Total Move time between station per 1 order of  $2^{nd}$  design (S.D.)

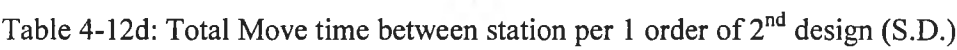

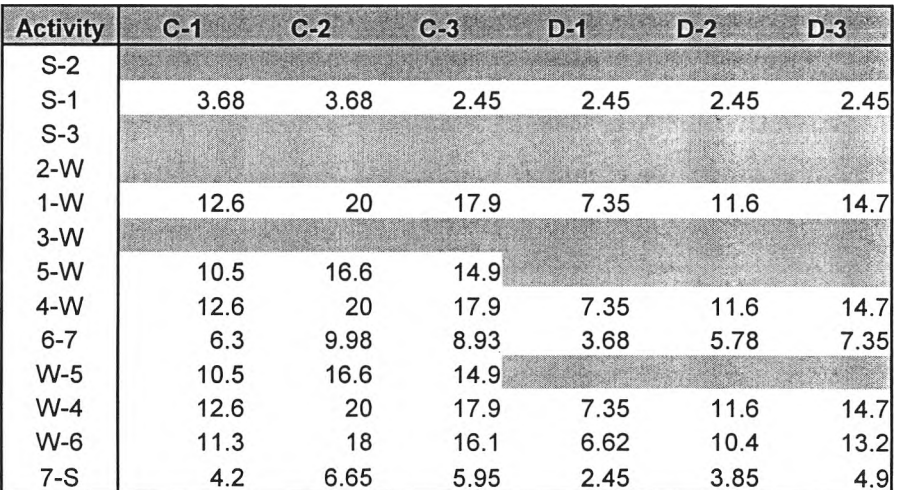

| <b>Activity</b> | $A-1$  | $A-2$  | $A-3$           | $B-1$  | $B-2$  | $B-3$  |
|-----------------|--------|--------|-----------------|--------|--------|--------|
| $S-2$           | 17.063 | 14.438 | 17.063          | 13.125 | 22.313 | 11.813 |
| $S-1$           |        |        |                 |        |        |        |
| $S-3$           |        |        |                 |        |        |        |
| $2-W$           | 93.713 | 137.81 | 238.88          | 75.338 | 216.83 | 163.54 |
| $1-W$           |        |        |                 |        |        |        |
| $3-W$           |        |        |                 |        |        |        |
| $5-N$           | 35.7   | 52.5   | 91 <sub>k</sub> |        |        |        |
| $4-N$           | 58.013 | 85.313 | 147.88          | 46.638 | 134.23 | 101.24 |
| $6 - 7$         | 31.238 | 45.938 | 79.625          | 25.113 | 72.275 | 54.513 |
| $W-5$           | 35.7   | 52.5   | 91團             |        |        |        |
| $W-4$           | 58.013 | 85.313 | 147.88          | 46.638 | 134.23 | 101.24 |
| $W-6$           | 44.625 | 65.625 | 113.75          | 35.875 | 103.25 | 77.875 |
| 7-S             | 22.313 | 32.813 | 56.875          | 17.938 | 51.625 | 38.938 |

Table 4-13a: Total Move time between station per 1 order of  $4<sup>th</sup>$  design (mean)

Table 4-13b: Total Move time between station per 1 order of  $4<sup>th</sup>$  design (mean)

| <b>Activity</b> | $C-1$  | $C-2$  | $C-3$  | $D_f$  | $D-2$  | $D-3$  |
|-----------------|--------|--------|--------|--------|--------|--------|
| $S-2$           |        |        |        |        |        |        |
| $S-1$           | 22.05  | 20.213 | 13.475 | 12.25  | 11.025 | 11.638 |
| $S-3$           |        |        |        |        |        |        |
| $2-W$           |        |        |        |        |        |        |
| $1-N$           | 131.25 | 203    | 187.25 | 70.875 | 109.38 | 161.88 |
| $3-W$           |        |        |        |        |        |        |
| $5-N$           | 105    | 162.4  | 149.8  |        |        |        |
| $4-N$           | 170.63 | 263.9  | 243.43 | 92.138 | 142.19 | 210.44 |
| $6 - 7$         | 91.875 | 142.1  | 131.08 | 49.613 | 76.563 | 113.31 |
| $W-5$           | 105    | 162.4  | 149.8  |        |        |        |
| $W-4$           | 170.63 | 263.9  | 243.43 | 92.138 | 142.19 | 210.44 |
| $W-6$           | 131.25 | 203    | 187.25 | 70.875 | 109.38 | 161.88 |
| $7-S$           | 65.625 | 101.5  | 93.625 | 35.438 | 54.688 | 80.938 |

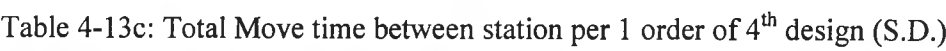

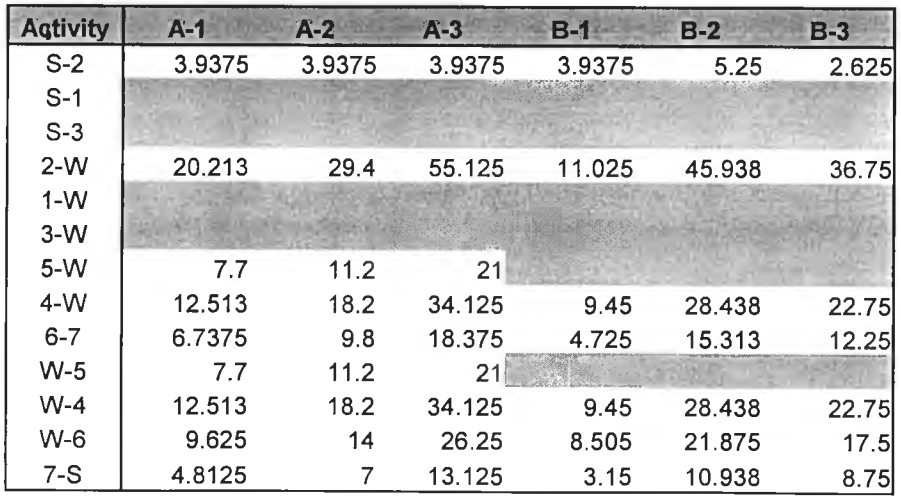

| <b>Activity</b> | $G - 1$ | $C-2$  | $C-3$  | $D - 1$ | $D-2$  | $D-3$  |
|-----------------|---------|--------|--------|---------|--------|--------|
| $S-2$           |         |        |        |         |        |        |
| $S-1$           | 1.8375  | 1.8375 | 1.225  | 1.225   | 1.225  | 1.225  |
| $S-3$           |         |        |        |         |        |        |
| $2-W$           |         |        |        |         |        |        |
| $1-W$           | 10.5    | 16.625 | 14.875 | 6.125   | 9.625  | 12.25  |
| $3-W$           |         |        |        |         |        |        |
| $5-W$           | 8.4     | 13.3   | 11.9   |         |        |        |
| $4-W$           | 13.65   | 21.613 | 19.338 | 7.9625  | 12.513 | 15.925 |
| $6 - 7$         | 7.35    | 11.638 | 10.413 | 4.2875  | 6.7375 | 8.575  |
| $W-5$           | 8.4     | 13.3   | 11.9   |         |        |        |
| $W-4$           | 13.65   | 21.613 | 19.338 | 7.9625  | 12.513 | 15.925 |
| $W-6$           | 10.5    | 16.625 | 14.875 | 6.125   | 9.625  | 12.25  |
| 7-S             | 5.25    | 8.3125 | 7.4375 | 3.0625  | 4.8125 | 6.125  |

Table 4-13d: Total Move time between station per 1 order of 4<sup>th</sup> design (S.D.)

- 3. Feed these move time into the models concerned. 4. Run each alternative model 10 times for 720 hours at a time. 5. Treat the obtained data.
- 

 $\mathcal{I}_\mathcal{C}$ 

# **4.7 Model Run & Output Analysis**

The results of simulation models with the suggested layout designs are shown in Tables 4-14 and 4-15.

Table 4-14: the number of the finished orders from simulation model with  $2<sup>nd</sup>$  layout design

|             | <b>RUN NUMBER</b> |    |    |    |    |    |    |    |    |                 |
|-------------|-------------------|----|----|----|----|----|----|----|----|-----------------|
| <b>TYPE</b> |                   |    |    |    | a  |    |    |    | g  |                 |
| А           | 16                | 18 | 12 | 19 | 21 | 29 | 23 | 13 | 12 | 19              |
| B           | 18                | 14 | 20 | 9  | 15 | 14 | 14 | 16 | 10 | 20 <sub>l</sub> |
| С           | 22                | 23 | 20 | 27 | 20 | 22 | 27 | 24 | 24 | <b>20 </b>      |
| D           | 20                | 20 | 18 | 15 | 21 | 12 | 14 |    | 20 | 16              |

Table 4-15: the number of the finished orders from simulation model with  $4<sup>th</sup>$  layout design

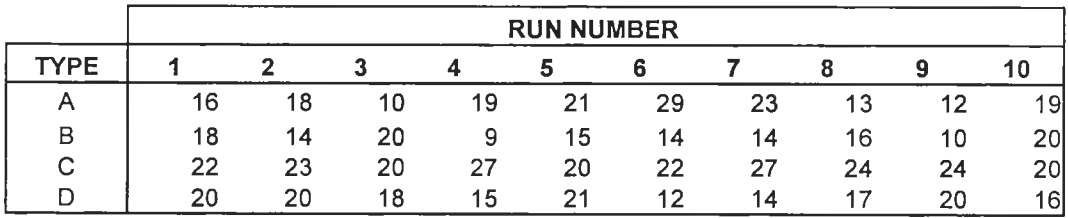

The output data from Tables 4-14 and 4-14 can be tested by the same statistical method as the verification process in section 4.5. Details of test are shown in appendix A-5.

| Design          | <b>Product</b>              | <b>Fobs</b> | <b>F</b> from table | t obs    | t from table |
|-----------------|-----------------------------|-------------|---------------------|----------|--------------|
| $2^{na}$        |                             |             |                     |          |              |
|                 | A                           | 2.175       | 3.18                | 1.75     | 1.734        |
|                 | B                           | 2.381       | 3.18                | $-0.727$ | $-1.734$     |
|                 | C                           | 0.522       | 3.18                | 0.714    | 1.734        |
|                 |                             | 1.026       | 3.18                | $-0.778$ | $-1.734$     |
| $4^{\text{th}}$ |                             |             |                     |          |              |
|                 | Α                           | 3.123       | 3.18                | 2.029    | 1.734        |
|                 | в                           | 1.281       | 3.18                | $-1.39$  | $-1.734$     |
|                 | $\mathcal{C}_{\mathcal{C}}$ | 1.794       | 3.18                | 1.716    | 1.734        |
|                 |                             | 2.844       | 3.18                | 0.267    | 1.734        |

Table 4-16: Result of F- Ratio test and Student's t-Test between the current layout and the suggested designs

Table 4-17: Result of F- Ratio test and Student's t-Test between the suggested designs

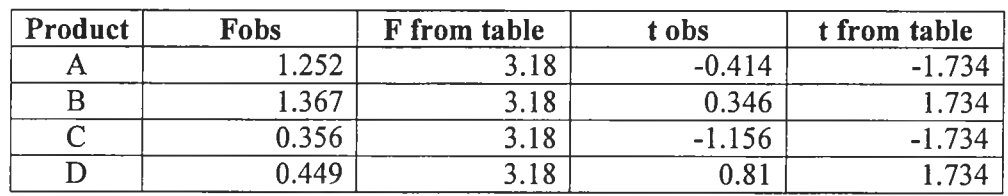

According to the result of simulation model in the above table, it is found that<br>both suggested layout designs can help to improve the productivity of product A.<br>Although they can help improve only one type of order, the

#### 4.8 Final Result

Although the productivity and moving distance from the suggested layouts are proved, it is not enough information to decide to rearrange the plant layout because the cost for rearrangement is discussed. Thus, the last sect

#### 4.8.1 Cost for Moving Stations

The cost of rearranging the stations and warehouse are shown in Table 4-18. The vendors estimate this cost roughly.

| <b>Station</b> | Cost (x 1000 baht) |
|----------------|--------------------|
| $\mathbf{1}$   | 25                 |
| $\overline{2}$ | 25                 |
| 3              | 25                 |
| $\overline{4}$ | 20                 |
| 5              | 20                 |
| 6              | 5                  |
| 7              | 5                  |
| W              | 200                |
| S              | 5                  |

Table 4-18: Cost of Moving the Stations and Warehouse

Thus, the costs for  $2^{nd}$  and  $4^{th}$  designs are 315,000.00 and 325,000.00 baht respectively.

# 4.8.2 Profit of Increasing Productivity

The productivities increased by the 2<sup>nd</sup> and 4<sup>th</sup> design are 11% and 14% of orders in 1 month respectively. When considering the number of products in each order in term of average, it may mean that the finished product

# 4.8.3 Conclusion

When comparing between the cost for moving stations and the profit, it is<br>found that the investment return period of  $2^{nd}$  and  $4^{th}$  design is 25 and 18.5 months<br>respectively. Therefore, the  $4^{th}$  design is the accepta